## **Math 286 Course Content and Objectives**

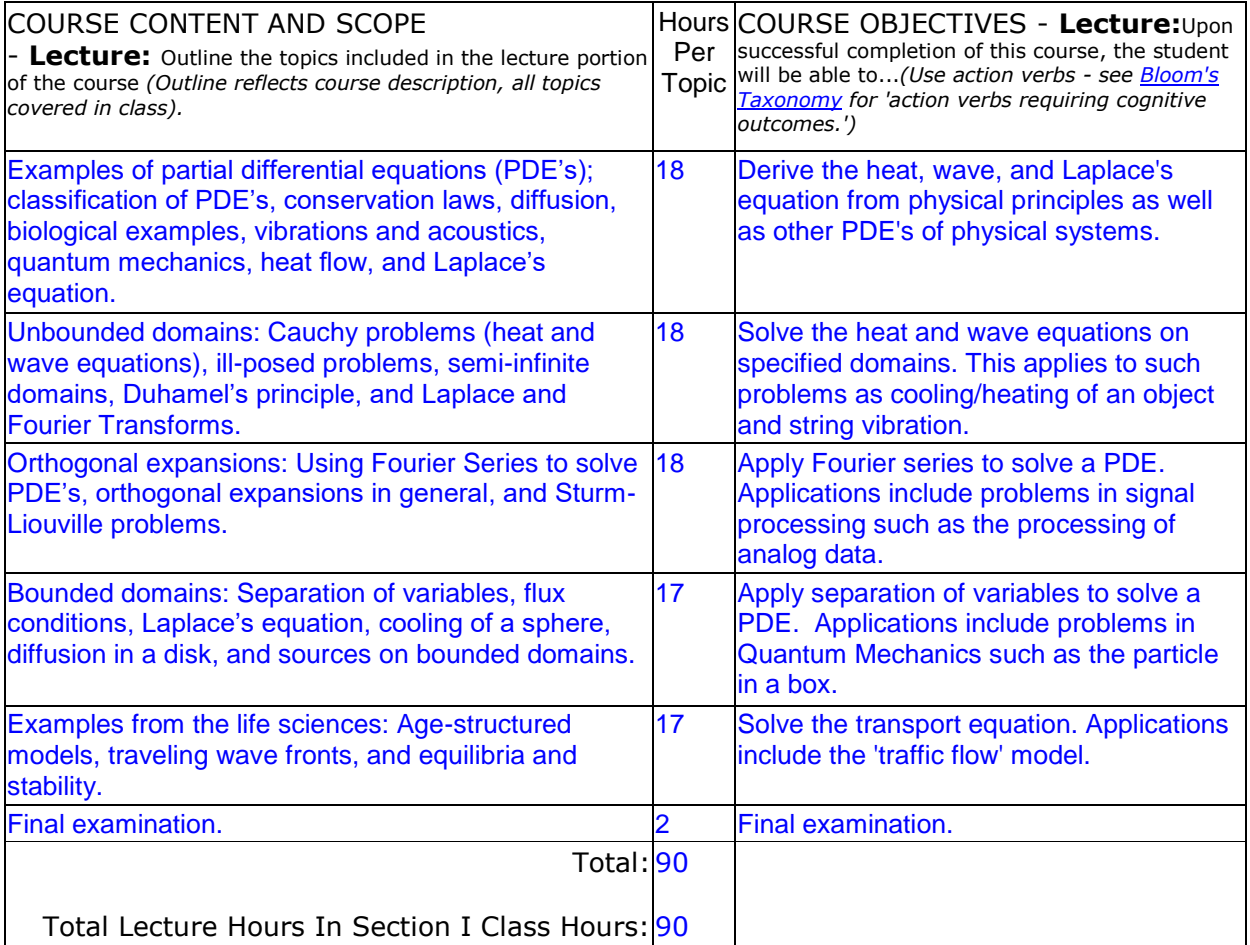